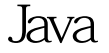

Java获取窗口鼠标坐标以及键盘按键Java认证考试 PDF转换可

https://www.100test.com/kao\_ti2020/644/2021\_2022\_Java\_E8\_8E\_ B7\_E5\_8F\_96\_c104\_644796.htm Java 1 用MouseListener借口处理鼠标事件 鼠标事件有5种:按下鼠标  $M$ ouseEvent $getX()$ , get $Y()$ getModifiers() and the getClickCount() getSource() addMouseListener() removeMouseListener() MouseListener mousePressed(MouseEvent) mouseReleased(MouseEvent) mouseEntered(MouseEvent) mouseExited(MouseEvent) mouseClicked(MouseEvent)  $2\,$ MouseMotionListener  $2$ MouseEvent addMouseMotionListener() MouseMotionListener entitled mouseDragged() mouseMoved()  $3<sub>l</sub>$ setCursor(Cursor.getPreddfinedCursor(Cursor. ))  $P 210 \quad 4$ 

addKeyListener

KeyListener 3 public void keyPressed(KeyEvent e) public void keyReleased(KeyEvent e) public void keyTypde(KeyEvent e) package mouseenvent. import java.awt.\*. import javax.swing.\*. import java.awt.event.\*. public class Mouse extends JFrame implements MouseListener{ JPanel jp = new JPanel(). JLabel statusbar = new JLabel(). static final long serialVersionUID=0.  $100Test$ www.100test.com